# <span id="page-0-0"></span>Readme

PCG-FPS Project Version m0.22.4 compiled on 2020-05-21 git commit: [a38a1a447facff677043b4eeecf3ae45eb2ee63c](https://bitbucket.org/teamsokar/fps2/commits/a38a1a447facff677043b4eeecf3ae45eb2ee63c) [Download](https://www.sok4r.de/pcgfps/builds/2020-05-21_v2_m0.22.4/2020-05-21_v2_m0.22.4.7z)

### <span id="page-0-1"></span>Index

- [Readme](#page-0-0)
	- **o** [Index](#page-0-1)
	- o [New Features](#page-0-2)
	- [Reference Screenshot](#page-0-3)
	- **o** [Know Issues](#page-1-0)
	- [Usage](#page-1-1)
	- o [System Requirements](#page-1-2)
	- <sup>o</sup> [Controls](#page-1-3)
		- [Camera](#page-1-4)
		- **[Gameplay](#page-2-0)**
		- **[Game](#page-2-1)**
		- [Demonstration and Debug](#page-2-2)
		- **n** [other](#page-2-3)
	- o [Settings file](#page-3-0)
	- [Technical Stuff](#page-3-1)
		- **[Libraries](#page-4-0)**
		- [ThirdParty](#page-4-1)

### <span id="page-0-2"></span>New Features

• internal refactorings and optimizations

### <span id="page-0-3"></span>Reference Screenshot

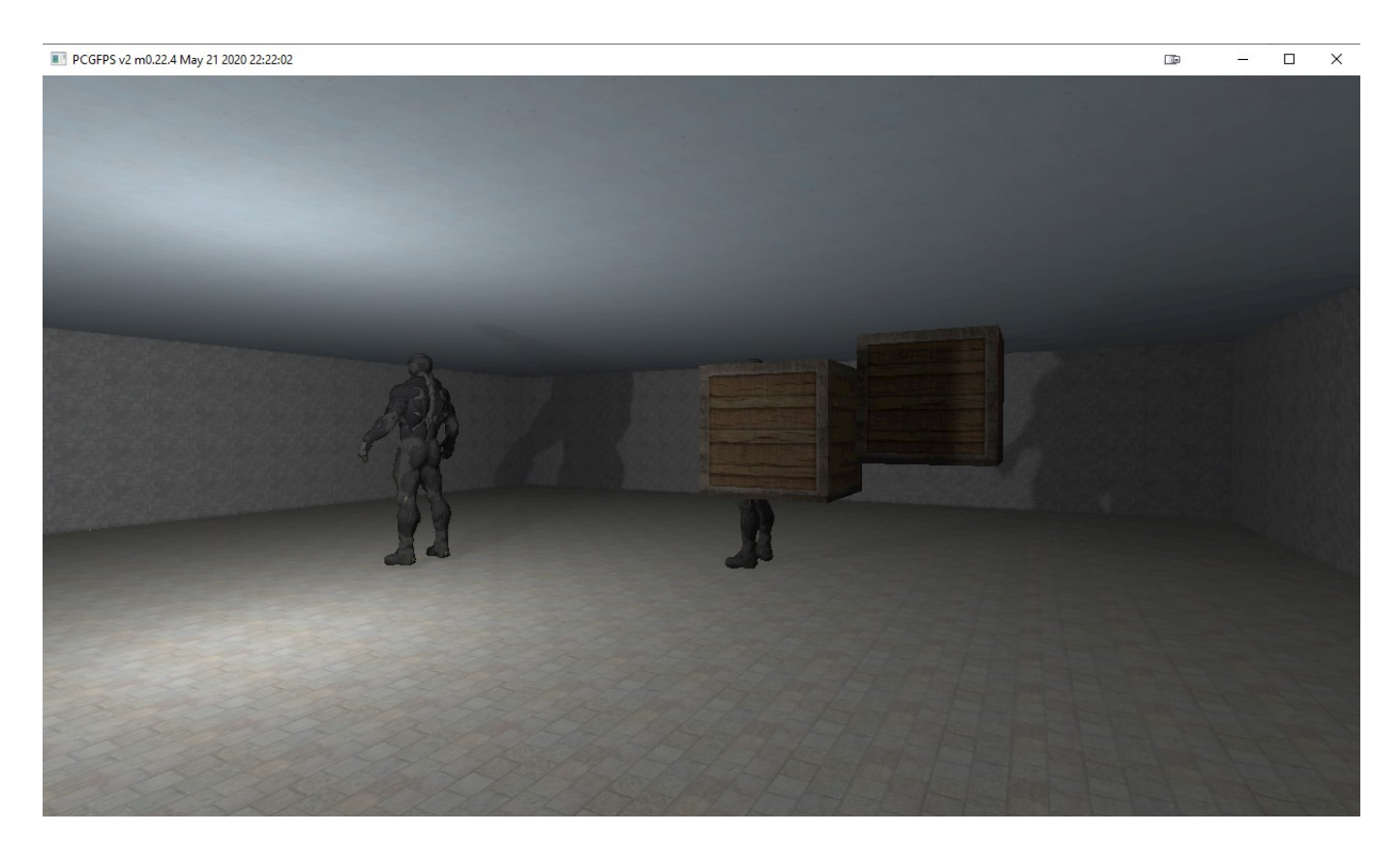

#### <span id="page-1-0"></span>Know Issues

- Some times "ERROR SHADER LINKING" appears in cmd-window, no idea why and should not be a problem as long as everything else is visible
- overly zealous heuristic mechanisms of virus protection software might detect some of the files as malicious. I can assure that there is nothing malicious in this software. Whitelisting the files and/or directories might be required to run.
- Normal mapping does not work property on certain surfaces. It is deactivated by default

#### <span id="page-1-1"></span>Usage

The program should start by simply double clicking on the *fps2.exe* file, give the requirements are met. Do not change the folder structure, given this is a demo, file loading is not implemented in the most robust form and could result in unforeseen behavior of the program.

### <span id="page-1-2"></span>System Requirements

- Microsoft Windows 10
- OpenGL 3.3 enabled Graphics Card and driver

### <span id="page-1-3"></span>Controls

#### <span id="page-1-4"></span>Camera

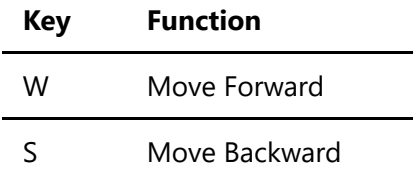

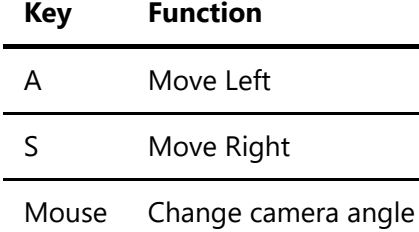

### <span id="page-2-0"></span>Gameplay

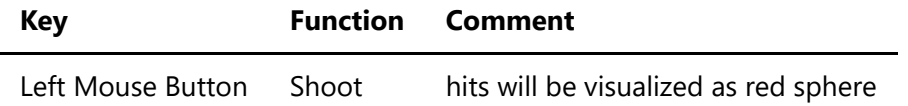

#### <span id="page-2-1"></span>Game

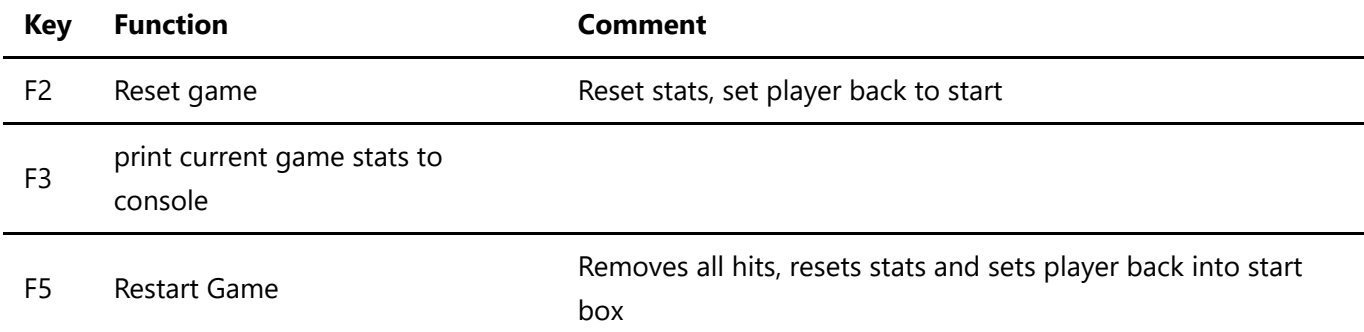

### <span id="page-2-2"></span>Demonstration and Debug

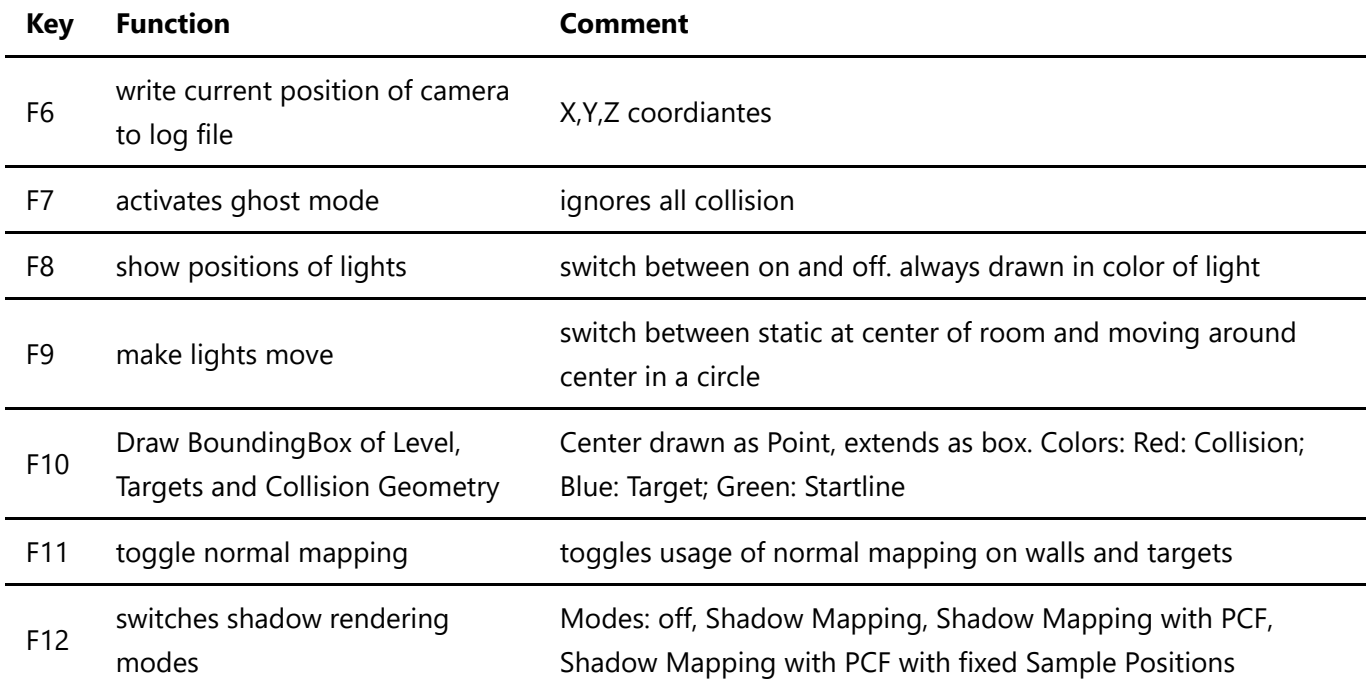

#### <span id="page-2-3"></span>other

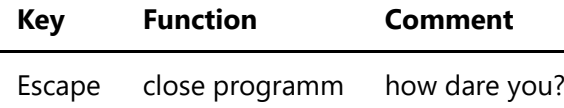

# <span id="page-3-0"></span>Settings file

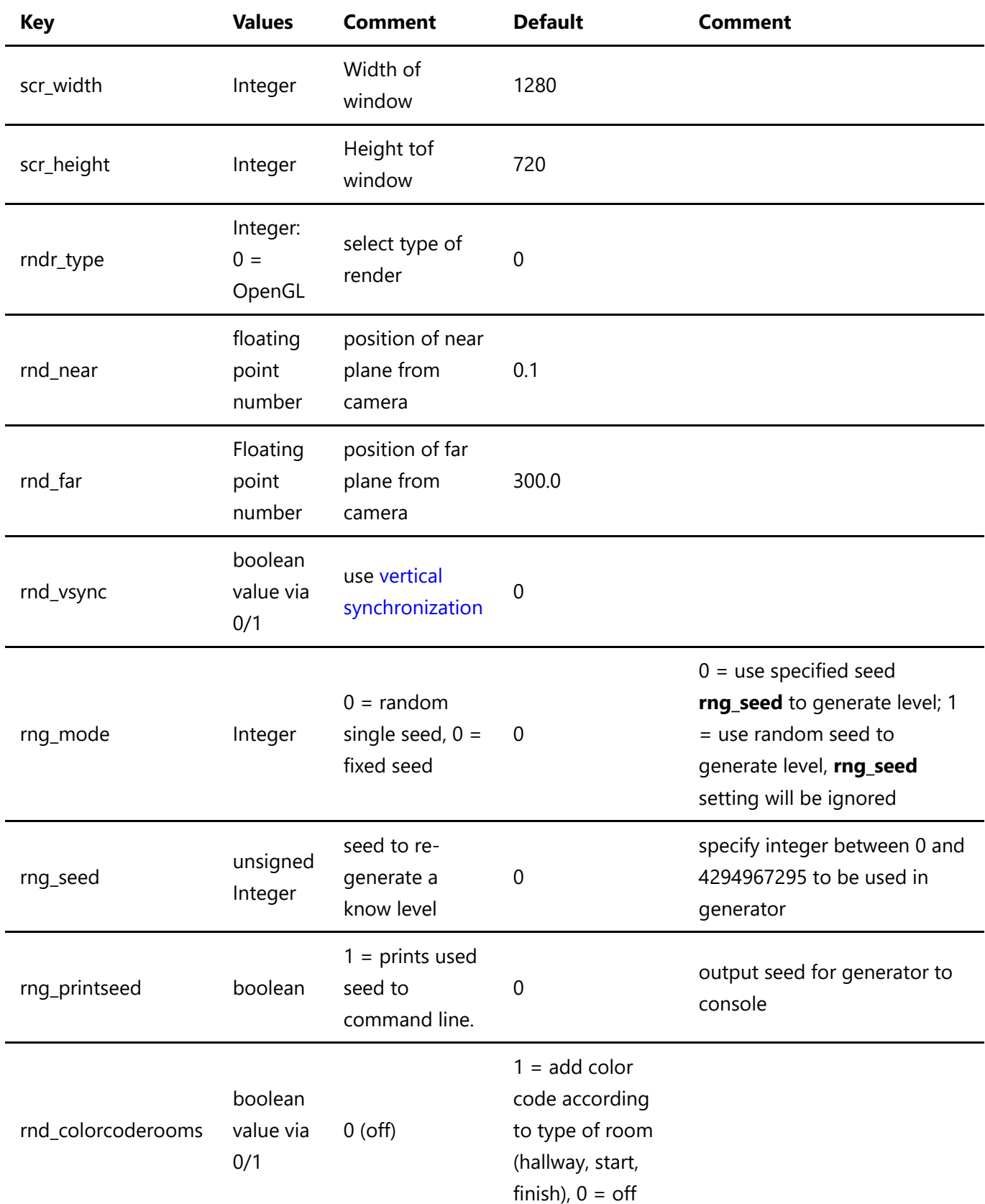

## <span id="page-3-1"></span>Technical Stuff

- Build with Visual Studio 2019 Community Edition (16.4.5) [[Download Installer\]](https://visualstudio.microsoft.com/thank-you-downloading-visual-studio/?sku=Community&rel=16)
- Windows SDK Version 10.0.17763.0
- $C++17$
- [OpenGL 4.6](https://www.khronos.org/registry/OpenGL/index_gl.php)
- currently only x86 build supported

#### <span id="page-4-0"></span>Libraries

- [PCG](https://bitbucket.org/teamsokar/pcg): library handling procedural content generation
- [Tools:](https://bitbucket.org/teamsokar/tools) various tools

#### <span id="page-4-1"></span>**ThirdParty**

- [GLFW](https://www.glfw.org/) Version 3.3 Win32
- [GLEW](http://glew.sourceforge.net/) Version 2.1 Win32
- [stb](https://github.com/nothings/stb) as git submodule
- [GLM](https://github.com/g-truc/glm) as git submodule
- [assimp](http://assimp.org/) Version 4.1.0 Win32
- [ReactPhysics3D](https://www.reactphysics3d.com/) Version 0.7.1